# **Implementation Details: The Parallel Finite Element Method**

*David O'Neal* and *Raghurama Reddy,* Pittsburgh Supercomputing Center, Carnegie Mellon University, Pittsburgh, PA 15213

**ABSTRACT:** *A remarkable new algorithm for solving problems arising from finite element discretizations has been in development at the University of Pittsburgh for about three years now. There are few papers on the method, but an upcoming article in Numerische Mathematik may change that.*

*The Parallel Finite Element Method (PFEM) was first described in 1992 by Bill Layton and Patrick Rabier of the Mathematics Department at Pittsburgh. Since then, the basic algorithm has been implemented on a variety of platforms, demonstrating exceptional scalability and performance in every case.*

*A review of the essential features of the method will be presented in order to provide a context for discussion of data structures and implementation details. Excerpts from CRAFT, shared memory, and manually autotasked Fortran 90 sources will be used to illustrate the similarities and differences between the designs. We will conclude with a summary of our findings and a description of the ongoing work at Pittsburgh.*

*All known papers that incorporate aspects of the Layton and Rabier method are referenced within, hence the attached biblography represents a current survey of published material on this subject. Keywords: finite element method, operator splitting, graph coloring, data parallel algorithms.*

## **Overview**

- Typical Finite Element Algorithms (FEM)
- Parallel Finite Element Algorithm (PFEM)
- Data Structures
- Implementation Details

#### f90

CRAFT

shared memory

• Computational Experiments

PFEM banded solver conjugate gradient solvers

**Observations** 

## **Typical FEM Algorithms**

• Conforming elements

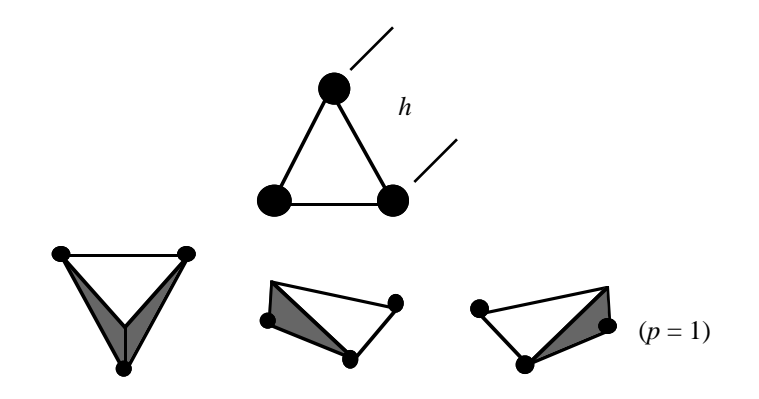

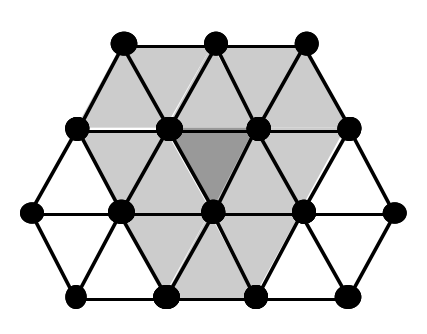

• Ritz-Galerkin methods

Ritz' method is based on the fundamental principle of minimum potential energy. The Galerkin method corresponds to the principle of virtual work.

# **PFEM Algorithm**

• Non-conforming elements

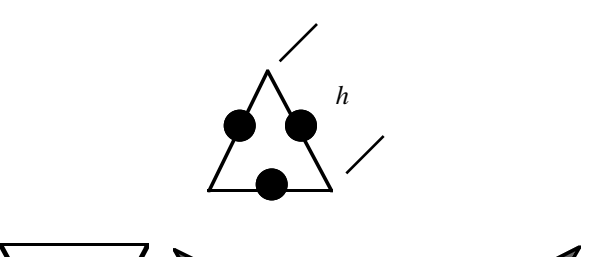

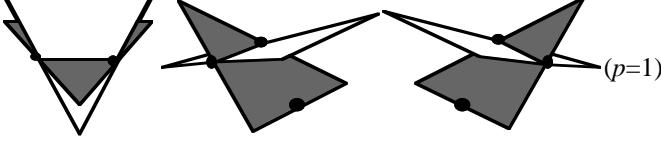

Mesh with coloring scheme

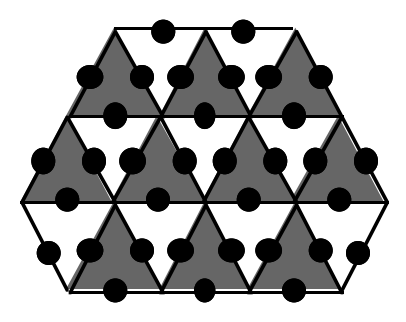

• Peaceman-Rachford operator splitting

Basic theorem states that if an operator on a space can be written as A=A1+A2 where each Ai corresponds to a splitting associated with separation of variables, then a robust iterative method for solving the equation  $A\zeta = b$  exists.

**Parameter** 

$$
\rho_{\text{optimal}} \approx \sqrt{|\lambda_{\max}||\lambda_{\min}|}
$$

A concise statement of the Peaceman-Rachford iterative method taken from Layton and Rabier (1995) reads as follows. Given a linear system

$$
(1.1)A\xi = b
$$

where  $b \in R^N$  and  $A \in R^{NxN}$  is an invertible matrix, the Peaceman-Rachford procedure for the solution of (1.1) consists of splitting *A* into the form

$$
(1.2)A = A_1 + A_2
$$

and, given  $\xi_0 \in R^N$ , calculating the sequence  $(\xi_n, \zeta_n) \in R^N \times R^N$ defined inductively by

$$
(1.3)(\rho I + A_1)\xi_n = (\rho I - A2)\zeta_n + b,
$$
  

$$
(\rho I + A_2)\zeta_{n+1} = (\rho I - A_1)\xi_n + b
$$

Note that for the special case

 $A \equiv \frac{\partial^2}{\partial x_1^2} + \frac{\partial^2}{\partial x_2^2}$ ,  $A_1 \equiv \frac{\partial^2}{\partial x_1^2}$ ,  $A_2 \equiv \frac{\partial^2}{\partial x_2^2}$ , then (1.3) is better known as the "alternating direction implicit" (ADI) method.

The PFEM program is a research-level parallel finite element code suitable for solving Dirichlet-Poisson boundary value problems on a rectangular domain W in two dimensions:

(2.1) 
$$
\begin{cases} \text{div } (a \text{ grad } u) + q u = f \text{ in } \Omega \\ u = g \text{ on } \partial \Omega \end{cases}
$$

The solution surface is approximated by piecewise linear functions with inter-element discontinuities along edges.

The original version of this program was written in CM Fortran in July, 1992. A Fortran 90 port was produced in 1994 to support the Institute on Parallel Computing at PSC. In February, 1995, CRAFT and shared memory ports for the T3D were completed.

PFEM is based on material developed by William Layton and Patrick Rabier of the Department of Mathematics and Statistics at the University of Pittburgh.

# **Implementation Details - f90**

f90 stack variable excerpts.

integerxB2Rperm(LBLK,T), yB2Rperm(LBLK,T)

 real\*8fBLK(LBLK,T), xBLK(LBLK,T), old\_xBLK(LBLK,T), ^REDresid(0:LRED,T), BLKresid(0:LBLK,T), ^BLKmatrix(LBLK,T,T), norm\_delta\_xBLK

Compute the black residual.

!MIC\$ DO ALL !MIC\$^SHARED (BLKmatrix, xBLK, BLKresid, fBLK, LBLK) !MIC\$^PRIVATE(k) !MIC\$^CHUNKSIZE(SIZE)

do k=1,LBLK

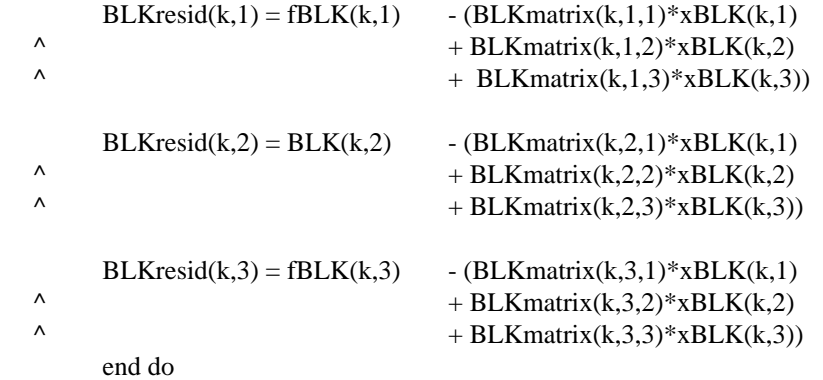

Map black residual into red ordering.

do i=1,T

!MIC\$ DO ALL !MIC\$^SHARED (REDresid, yB2Rperm, xB2Rperm, BLKresid, LBLK, i) !MIC\$^PRIVATE(k) !MIC\$^CHUNKSIZE(SIZE)

```
 do k=1,LBLK
 REDresid(yB2Rperm(k,i),xB2Rperm(k,i)) = BLKresid(k,i) end do
 end do
```
Compute global RMS-norm.

 $norm = 0.0$ 

!MIC\$ PARALLEL !MIC\$^SHARED (perm, x, y, Lc, T, i, norm) !MIC\$^PRIVATE(k, local\_norm)

local\_norm = 0.0

```
do i=1.T
!MIC$ DO PARALLEL
!MIC$^CHUNKSIZE(SIZE)
    do k=1,Lc
    if (perm(k,i) .ne. 0) local_norm = local_norm
  \wedge + (x(k,i)-y(k,i))
  \wedge * (x(k,i)-y(k,i))
    end do
    end do
!MIC$ GUARD
    norm = norm + local_norm
!MIC$ END GUARD
!MIC$ END DO
!MIC$ END PARALLEL
```
 $norm = SQRT$  ( $norm/real(M)$ )

## **Implementation Details - CRAFT**

CRAFT stack variable excerpts.

CDIR\$ GEOMETRY G1(:BLOCK,:) CDIR\$ GEOMETRY G2(:BLOCK,:,:)

integer B2Rperm(LBLK,Tn), xB2Rperm(LBLK,Tn), yB2Rperm(LBLK,Tn)

real\*8norm\_xBLK, norm\_delta\_xBLK,

```
 ^ fBLK(LBLK,Tn), xBLK(LBLK,Tn), old_xBLK(LBLK,Tn),
```
^ BLKresid(LBLK,Tn), REDresid(LRED,Tn),

```
 ^ BLKmatrix(LBLK,Tn,Tn)
```
CDIR\$ SHARED norm\_xBLK CDIR\$ SHARED (G1) :: B2Rperm, xB2Rperm, yB2Rperm CDIR\$ SHARED (G1) :: fBLK, xBLK, old\_xBLK, REDresid, BLKresid CDIR\$ SHARED (G2) :: BLKmatrix

Compute black residual.

CDIR\$ DOSHARED (k) on BLKresid(k,1)

do k=1,LBLK

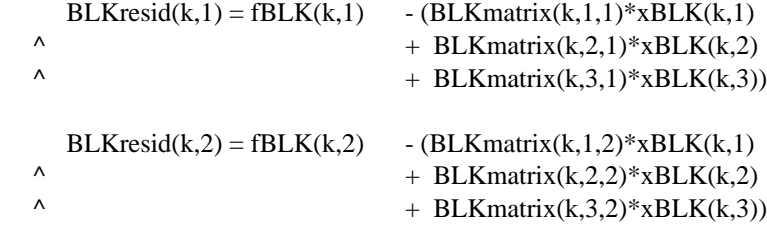

 $BLKresid(k,3) = fBLK(k,3) - (BLKmatrix(k,1,3)*xBLK(k,1))$ 

 $\uparrow$  + BLKmatrix(k,2,3)\*xBLK(k,2)<br>+ BLKmatrix(k 3 3)\*xBLK(k 3)  $+$  BLKmatrix(k,3,3)\*xBLK(k,3))

end do

Map black residual into red ordering.

do i=1,T

CDIR\$ DOSHARED (k) ON B2Rperm(k,1)

 do k=1,LBLK  $REDresid(yB2Rperm(k,i),xB2Rperm(k,i)) = BLKresid(k,i)$  end do end do

Compute global RMS-norm.

norm\_delta\_xBLK = 0.0

CDIR\$ MASTER  $norm\_xBLK = 0.0$ CDIR\$ END MASTER

CDIR\$ DOSHARED (k) on xBLK(k,1)

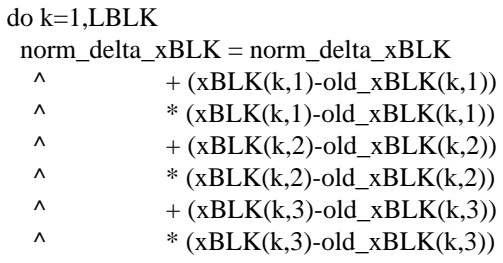

end do

CDIR\$ CRITICAL  $norm\_xBLK = norm\_xBLK + norm\_delta\_xBLK$ CDIR\$ END CRITICAL

CDIR\$ MASTER norm\_xBLK = SQRT(norm\_xBLK/real(M)) CDIR\$ END MASTER

## **Implementation Details - shmem**

SHMEM commons and stack variable excerpts.

 common / norm / local\_norm\_xRED, globl\_norm\_xRED, ^ local\_norm\_xBLK, globl\_norm\_xBLK

 real\*8 local\_norm\_xRED(MSIZE), globl\_norm\_xRED, ^ local\_norm\_xBLK(MSIZE), globl\_norm\_xBLK,

integer xB2Rperm(T,LBLK), ypeB2R(T,LBLK), yosB2R(T,LBLK)

#### real\*8 fBLK(T,LBLK), xBLK(T,LBLK), oldBLK(T,LBLK), ^ BLKmatrix(T,T,LBLK), BLKresid(T,0:N)

Compute black residual.

```
 do L1=1,LBLK,20
  L2 = MIN (L1+19, LBLK)call pref (15, xBLK(1,L1)) call pref (45, BLKmatrix(1,1,L1))
    do k=L1,L2
    BLKresid(1,k) = fBLK(1,k) - (BLKmatrix(1,1,k)*xBLK(1,k)\wedge + BLKmatrix(1,2,k)*xBLK(2,k)
\wedge + BLKmatrix(1,3,k)*xBLK(3,k))
    BLKresid(2,k) = fBLK(2,k) - (BLKmatrix(2,1,k)*xBLK(1,k)\wedge + BLKmatrix(2,2,k)*xBLK(2,k)
\wedge + BLKmatrix(2,3,k)*xBLK(3,k))
    BLKresid(3,k) = fBLK(3,k) - (BLKmatrix(3,1,k)*xBLK(1,k)\wedge + BLKmatrix(3,2,k)*xBLK(2,k)
\wedge + BLKmatrix(3,3,k)*xBLK(3,k))
    end do
```
end do

Map black residual into red ordering.

```
 do L1=1,LBLK,20
   L2 = MIN (L1+19,LBLK)call pref (15, xB2Rperm(1,L1), yosB2R(1,L1),
            BLKresid(1,L1), vpeB2R(1,L1)) do k=L1,L2
       do i=1,T
       if (ypeB2R(i,k) .eq. pe) then
        REDresid(xB2Rperm(i,k),yosB2R(i,k)) = BLKresid(i,k) else
         call SHMEM_PUT (REDresid(xB2Rperm(i,k),yosB2R(i,k)),
\wedge BLKresid(i,k), 1, ypeB2R(i,k))
        endif
       end do
     end do
  end do
  call BARRIER( )
```
Compute global RMS-norm from the local vectors.

```
error\_vec(1:T,1:Lc) = 0.0do k=1,Lc
   do i=1,T
   if (perm(i,k) .ne. 0) error_vec(i,k) = (x(i,k)-y(i,k))**2
   end do
end do
```
**366** CUG 1995 Spring *Proceedings*

```
local norm(pe+1) = 0.0
```

```
do k=1,Lc
  do i=1.T
   local\_norm(pe+1) = local\_norm(pe+1) + error\_vec(i,k) end do
end do
```
call SHMEM\_PUT (local\_norm(pe+1), local\_norm(pe+1), 1, mgr) call BARRIER( )

if (pe .eq. mgr) then

 $global\_norm = local\_norm(1)$ 

 do i=2,npes  $global\_norm = glob1\_norm + local\_norm(i)$ end do

 $globl\_norm = SQRT(globl\_norm/real(M))$ 

endif

call BARRIER( ) call SHMEM\_GET (globl\_norm, globl\_norm, 1, mgr)

#### **Computational Experiments**

**Environment** 

The T3D at the Pittsburgh Supercomputing Center is currently configured with 512 PEs, each of which has 8MW of memory. Eight I/O gateways connect it to a Y-MP C90/16512 equipped with a 512MW SSD. Clock rates are 150 and 240 MHz respectively. The C90 runs Unicos 8.0 with AFS. The T3D is running the MAX 1.2.0.1 kernel.

The C90 executable was produced by the CF90 compiler (1.0.2.5) and SEGLDR (8.0g). T3D executables were produced by the CFT77\_M compiler (6.2.0.5) and MPPLDR (10.u). MPP objects were linked to libsma (1.1.0.18).

All objects were produced using explicit compiler optimization control. The Fortran 90 multitasked and single-threaded objects specified "task1,scalar3,vector3" and "task0,scalar3,vector3" respectively. The CRAFT and shmem objects were built with the "aggress, scalar" compiler switches. The shmem executable was created using the "rdahead=on" loader switch.

Model Problems

Problem 1

In the model equation  $(2.1)$ , the value of the coefficient functions are defined as  $a = 1$  and  $q = 0$ . The boundary conditions are given as  $g(x,y) = x + y$ , thus example problem 1 has the form:

(3.1) 
$$
\begin{cases} -\operatorname{div} a \operatorname{grad} u = f \operatorname{in} \Omega \\ u = g \operatorname{on} \partial \Omega \end{cases}
$$

where the value of *f* is determined by substitution of the exact solution,  $u(x,y) = x + y$ , into (3.1).

Problem 2

The coefficient functions of  $(2.1)$  are assigned the values  $a =$ 1 and  $q = 0$ . Boundary conditions are given as  $g(x, y) = \sin x \cos \theta$ *y*. The resulting form is as follows:

(3.2) 
$$
\begin{cases}\n\text{div grad } u = f \text{ in } \Omega \\
u = g \text{ on } \partial \Omega\n\end{cases}
$$

where the value of  $f$  is determined by substitution of the exact solution,  $u(x,y) = \sin x \cos y$ , into (3.2).

Problem 3

The value of the coefficient functions are are defined as  $a =$ 1 and  $q = 2$  in the model equation (2.1). Boundary conditions are specified as  $g(x, y) = (x^2 + y^2) e^{(x+y)}$  and so the problem statement takes the following form:

(3.3) 
$$
\begin{cases}\n\text{div grad } u + 2u = f \text{ in } \Omega \\
u = g \text{ on } \partial \Omega\n\end{cases}
$$

where the value of *f* is determined by substitution of the exact solution,  $u(x,y) = (x^2 + y^2) e^{(x+y)}$ , into (3.3).

- Data for each problem is presented in tabular form with respect to partition size, ie. each table represents a particular problem and partition size.
- Timing and scaling curves were produced from data associated with Problem 1. Curves for problems 2 and 3 were

# **Solution Surfaces**

quite similar and hence were not included.

- Good starting values for the r-parameter were determined empirically for small problem sizes. Values of r for larger problems were set a priori by holding the ratio r/h approximately constant.
- For all cases, convergence was pushed to at least seven digits of precision.

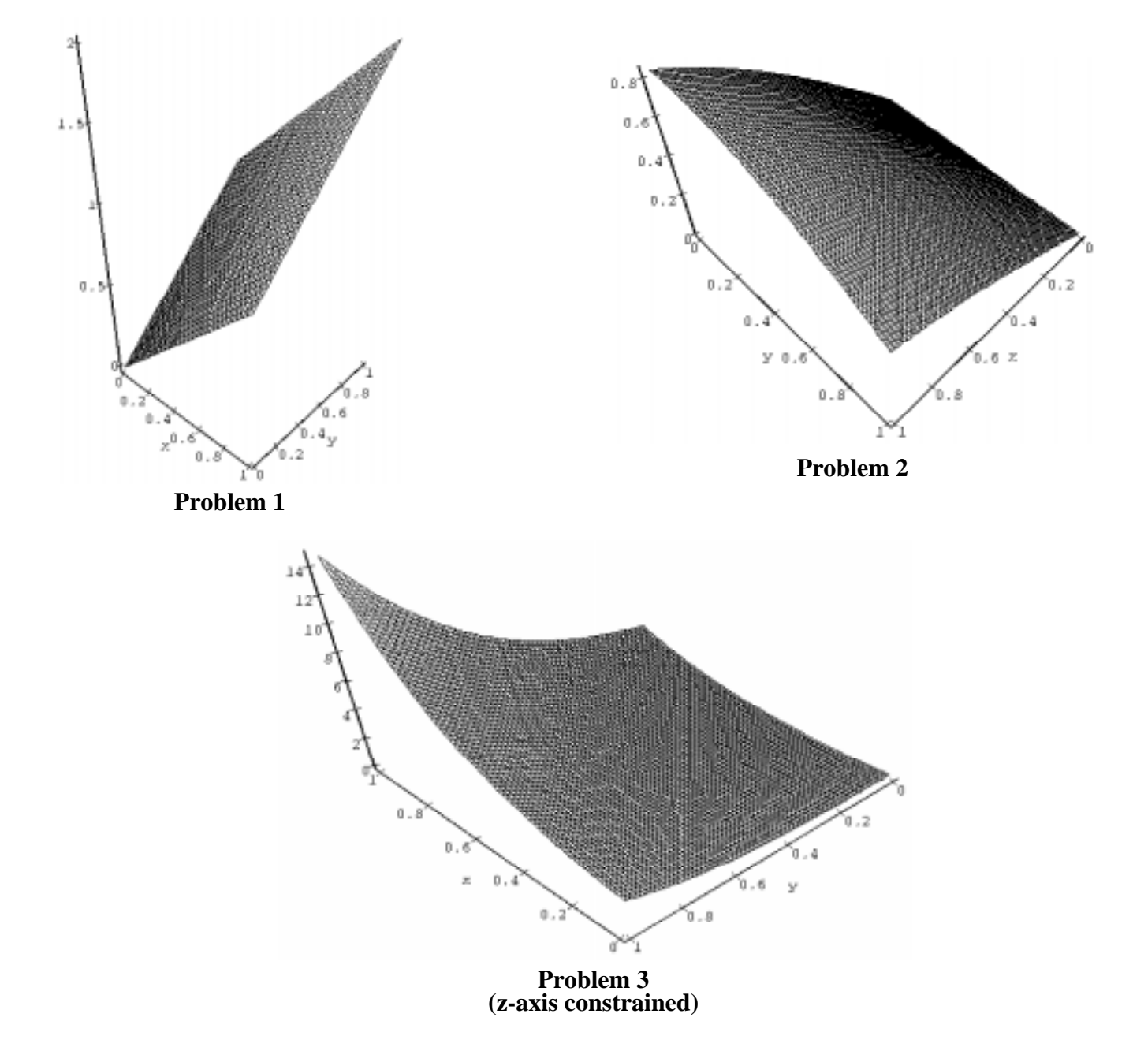

# **Experimental Data - Problem 1**

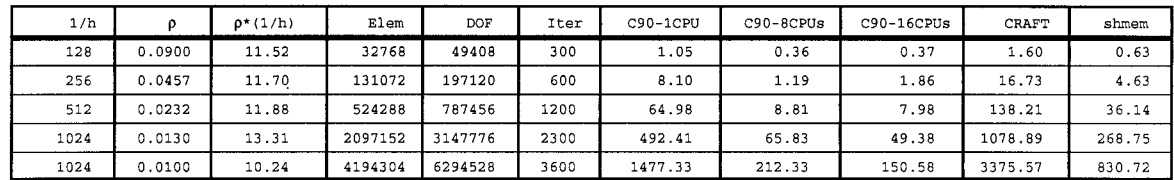

Table 1: Parameters and Timings Problem 1, 64 PEs

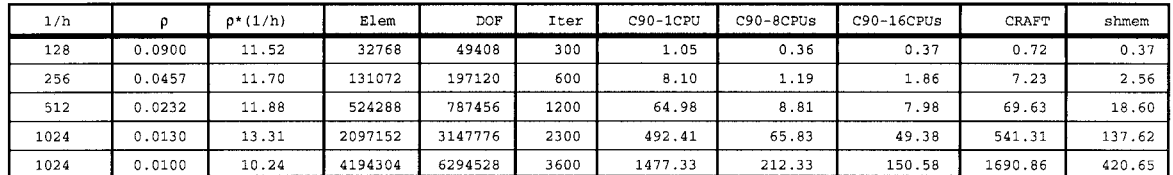

Table 2: Parameters and Timings Problem 1, 128 PES

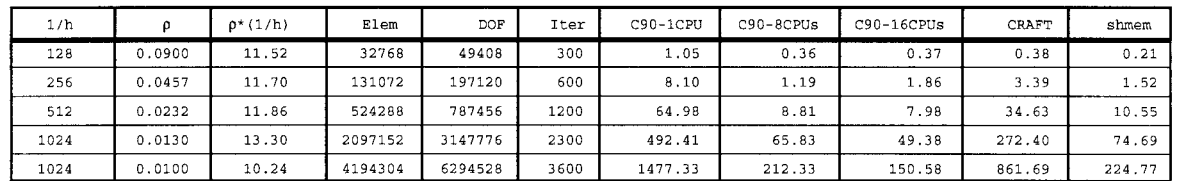

Table 3: Parameters and Timings Problem 1, 256 PEs

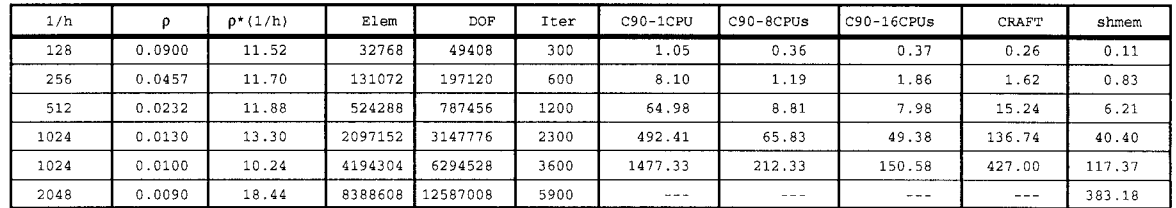

Table 4: Parameters and Timings Problem 1, 512 PEs

# **Experimental Data - Problem 2**

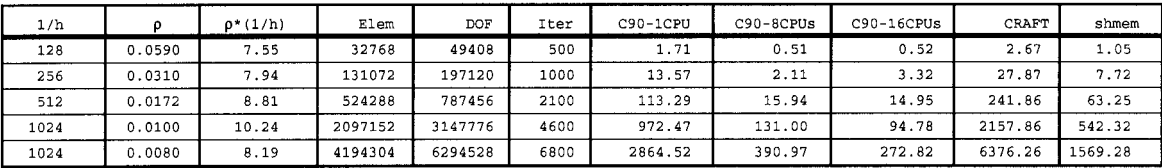

Table 5: Parameters and Timings Problem 2, 64 PEs

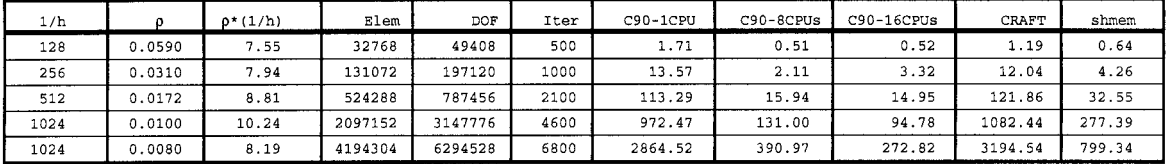

Table 6: Parameters and Timings Problem 2, 128 PES

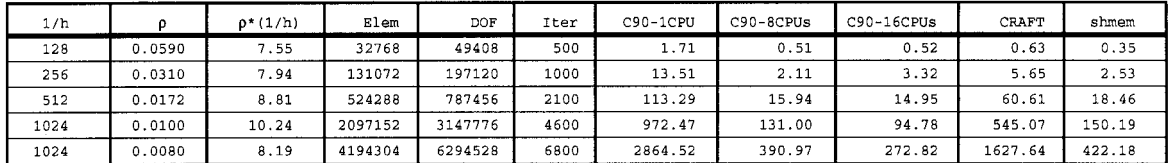

Table 7: Parameters and Timings Problem 2, 256 PES

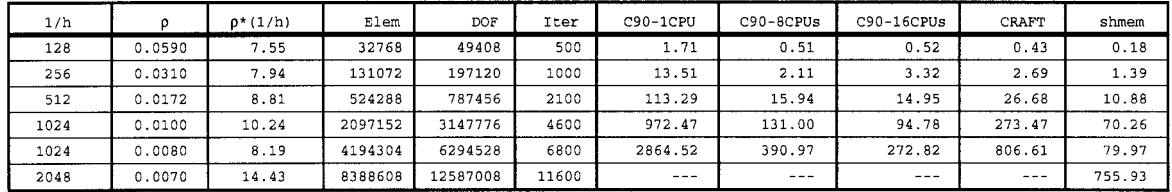

Table 8: Parameters and Timings Problem 2, 512  $PES$ 

# **Experimental Data - Problem 3**

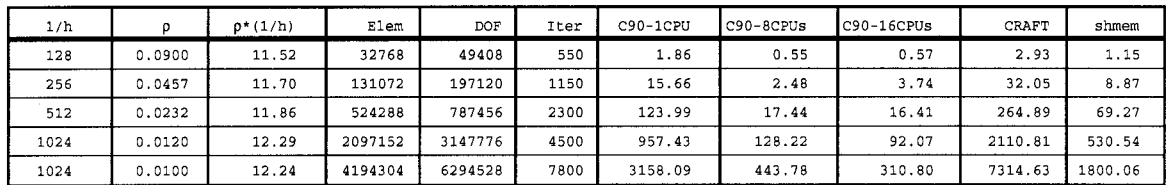

Table 9: Parameters and Timings Problem 3, 64 PEs

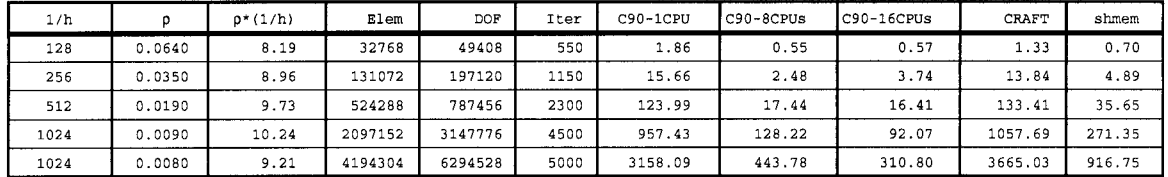

Table 10: Parameters and Timings Problem 3, 128 PEs

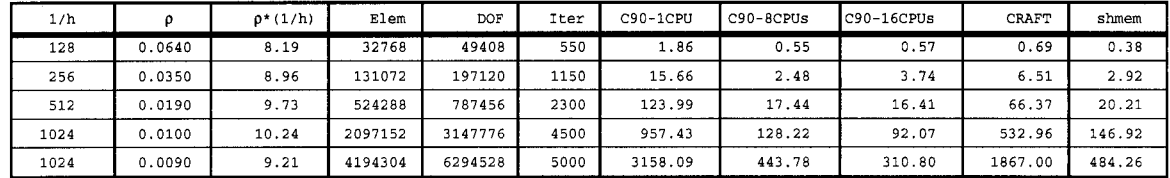

Table 11: Parameters and Timings Problem 3, 256 PEs

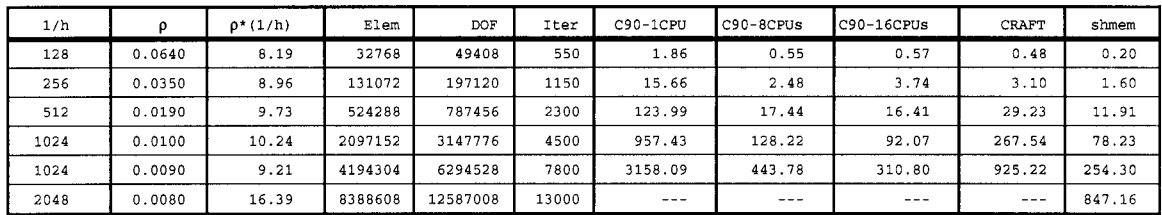

Table 12: Parameters and Timings Problem 3, 512 PEs

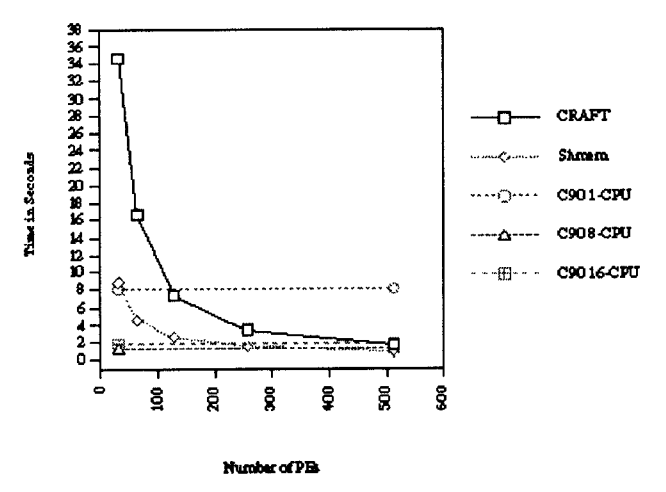

Prob 1: Time vs Number of PEs (0.8 M DOF)

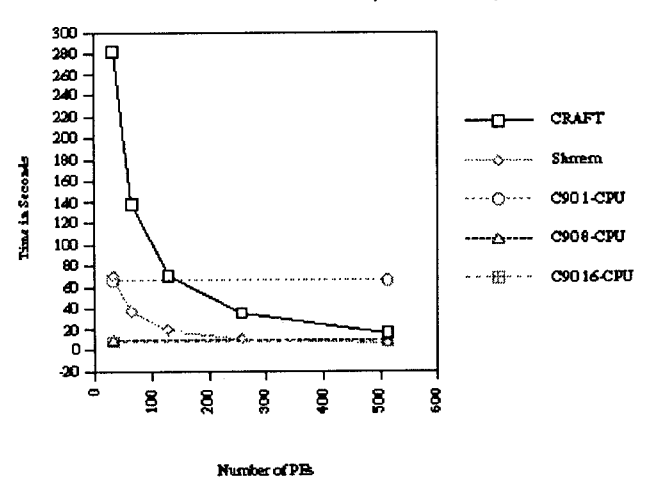

Prob 1: Time vs. Number of Pes (3 M DOF)

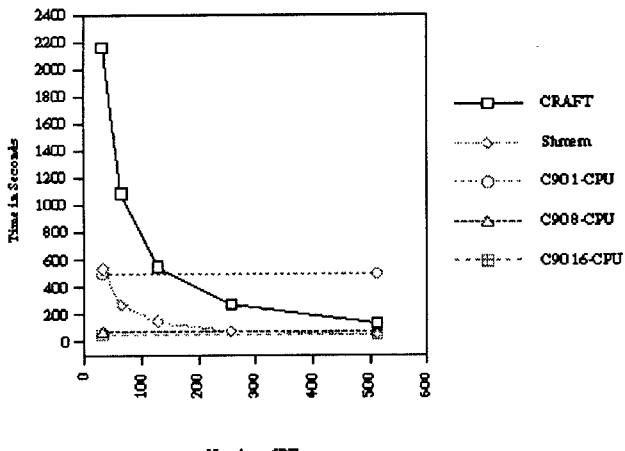

Number of PEs

Time vs Number of PEs (6.3 M DOF)

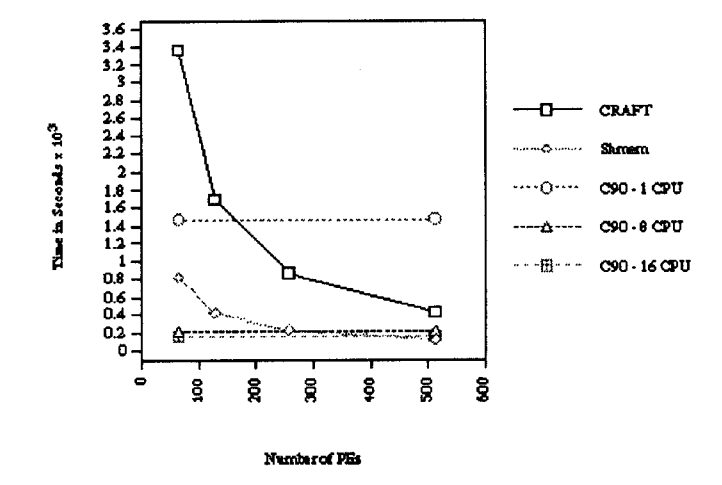

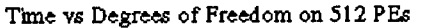

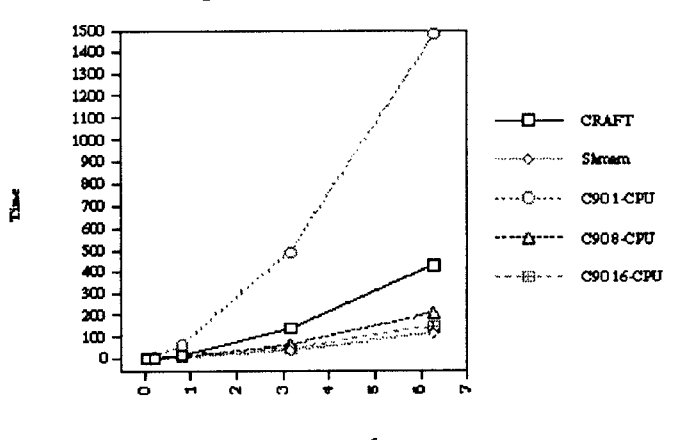

Number of Nodes x 10<sup>6</sup>

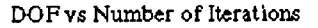

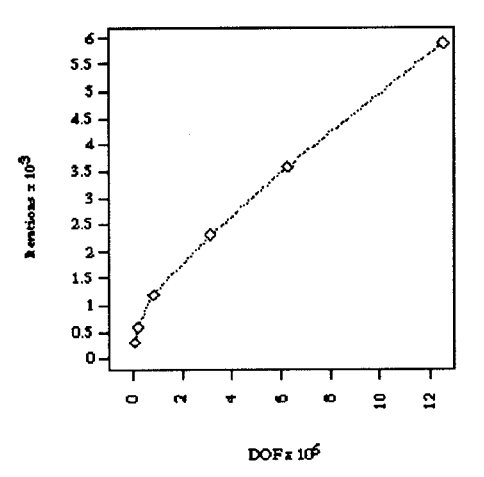

# **Observations**

- The PFEM algorithm performs very well on a variety of architectures. In fact, it is competitive with contemporary preconditioned conjugate gradient solvers when implemented serially [Layton and Rabier, 1995].
- Speedups are near-linear throughout the range of available partition sizes. On fixed partitions, run times scale with the problem size like O(n3/2).
- The availability of such a method has significant implications. Memory requirements are minimized, hence larger problems become tractable. Its exceptional performance and scalability allows finer resolutions along spatial and time dimensions to be considered.
- Problems involving over 6 million degrees of freedom (DOF) were solved on the C90 in less than 3 minutes. Similar problems were solved on PSC's T3D in under 2 minutes. We were also able to solve problems comprised of over 12 million degrees of freedom in less than 7 minutes on the T3D.
- Use of the cache prefetching technique described by Brooks (1994) yielded better than a factor of two improvement in run times. The current communication to computation ratio is approximately 1:1.
- For comparison purposes, we also took a quick look at a LAPACK banded matrix solver. When operating on smaller systems constructed from similar meshes of conforming linear elements, the SGBTR\_ routine was found to be an order of magnitude slower than our Fortran 90 PFEM code. For a discussion of PFEM performance with respect to conjugate gradient solvers, see Layton and Rabier (1995).
- Performance of the single-CPU Fortran 90 code was measured at 434 MFlop/s on the C90.
- The Fortran 90 code consistently required additional iterations to converge to the set tolerance (1E-7). We attribute this to the difference between the Cray and IEEE floating point systems.
- The Fortran 90 compiler at its maximum tasking level was not effective for our original source form. Directives were inserted manually. Measured speedup on the C90 indicates that the PFEM code is better than 99% parallel, which prompts us to make a point.

When citing cost-performance figures tied to C90 CPUs, examination of performance with respect to a single CPU as well as multiple CPUs is relevant. For our shared memory code, the ratio of PEs required to match the performance of one C90 CPU is around 36:1. However, the performance of 16 CPUs is surpassed by about 400 PEs for smaller problems and by 430 PEs for larger ones. Related ratios are about 25:1 and 27:1 respectively.

The CRAFT model provides a very nice intermediate

stage from which data parallel codes may be ported to the shared memory model. The ability to mix Fortran 90 array syntax with CRAFT directives and shared memory calls can be very handy. Performance is acceptable. For smaller problems (~200,000 DOF), the CRAFT code was able to match the timings of 16 C90 CPUs on a 512-PE partition.

- Current work by Layton and Rabier et al. includes a study of fluid flows characterized by high Reynolds numbers and implementation of full "h-p" adaptivity. Among other things, these works have produced new theorems in linear algebra and graph colorings and led to the formulation of higher degree nonconforming finite element spaces.
- Continuing work at PSC will center on issues related to the integration of such a method into a commercial FEM package.

# **Acknowledgements**

First and foremost, we wish to thank Bill Layton and Patrick Rabier of the Mathematics Department at Pittsburgh for their guidance and support on this project.

We also wish to thank Chad Vizino (systems), Anjana Kar (graphics), and especially Bob Dixon (education) of the Pittsburgh Supercomputing Center for the invaluable contributions they made to the production of this presentation.

The colored grid that appears on the cover sheet was produced by Joseph Maubach of the University of Pittsburgh Mathematics Department. It illustrates an adaptive mesh of nonconforming finite elements clustering in the vicinity of a discontinuity.

The video clip shown during the latter part of this presentation was edited from material developed by members of the finite element group in attendance at PSC's Institute on Parallel Computing, 1994.

# **Bibliography**

- Brooks, J., Single PE Optimization Techniques for the CRAY T3D System, CRAY Research, Inc., Benchmarking Group Publication dated September 27, 1994.
- Crosbie, S. W., and Ervin, V. J., Implementation of the Parallel Algebraic Splitting Method, to appear in J. of Comp. Phy., 1995.
- Crouzeix, M., and Raviart, P. A., Conforming and Nonconforming Finite Element Methods for Solving Stationary Stokes Equations, R.A.I.R.O. 3 (1973) 33-76.
- Dyakonov, E. G., On a Method of Solving the Poisson Equation, Soviet Math. Doklady 3 (1962) 320-323.
- Ervin, V. J., and Layton, W. J., Parallel Algebraic Splittings and the Peaceman Rachford Iteration, submitted to Linear Algebra and Its Applications, 1994.
- Jeurissen, R. and Layton, W. J., Load Balancing by Graph Coloring, An Algorithm, Computers Math. Applic. Vol. 27, No. 3 (1994) 27-32.
- Layton, W. J., Maubach, J., and Rabier, P. J., Uniform Convergence Estimates for an Element-wise Parallel Finite Element Method, I.C.M.A. Report, University of Pittsburgh (1992).
- Layton, W. J., Maubach, J., and Rabier, P. J., Parallel Algorithms for Monotone Operators of Local Type, to appear in Numer. Math., 1995.
- Layton, W. J., Maubach, J., Rabier, P. J., and Sunmonu, A., Parallel Finite Element Methods, In Proc. 5th Intl. Conf. on Parallel and Distributed Computing, (1992).
- Layton, W. J., and Rabier, P. J., Peaceman-Rachford Procedure and Domain Decomposition for Finite Element Problems, to appear in Num. Lin. Alg. and Applic., 1995. I.C.M.A. Report, University of Pittsburgh (1991).
- Layton, W. J., and Rabier, P. J., Domain Decomposition via Operator Splitting for Nonsymmetric Problems, Appl. Math. Letters 5 (1992) 67-70.
- Marchuk, G. I., Splitting and Alternating Direction Methods, Handbook of Numerical Analysis (P. Ciarlet and J. Lions, ed.), North-Holland (1990) 197-464.
- Maubach, J., Iterative Methods for Nonlinear Partial Differential Equations, C.W.I., Amsterdam (1993).
- Peaceman, D. W., and Rachford, H. H. Jr., The Numerical Solution of Parabolic and Elliptic Differential Equations, J. Soc. Appl. Math. 3 (1955) 28-41.